# **accountprefs.sh**

This script allows you to change account (service providers, organizations or users) permissions, limits, and phone numbers.

- [Usage](#page-0-0)
- [Examples](#page-1-0)

## <span id="page-0-0"></span>Usage

/usr/local/voipnow/bin/accountprefs.sh --update[options] where the [options] available are:

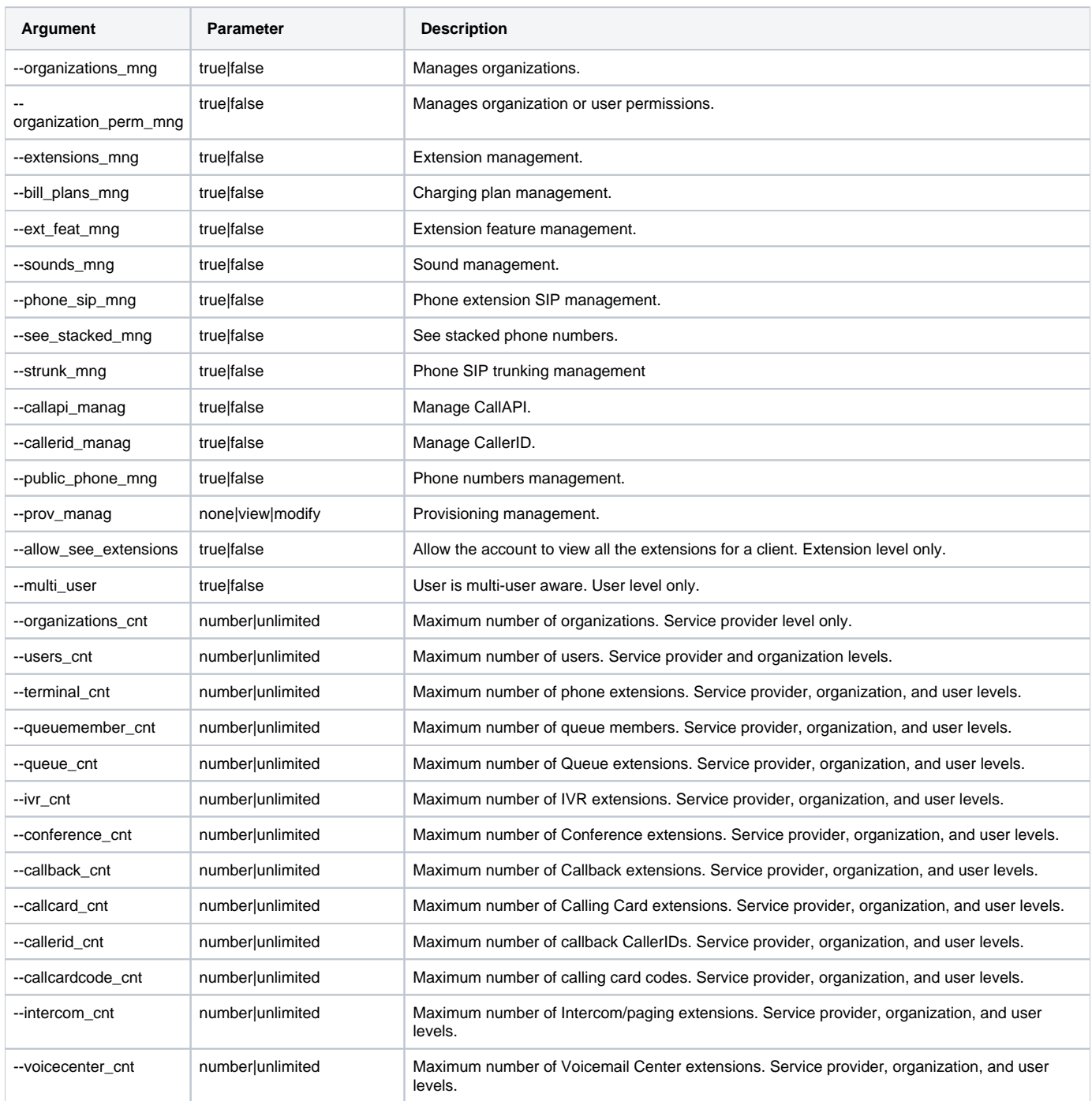

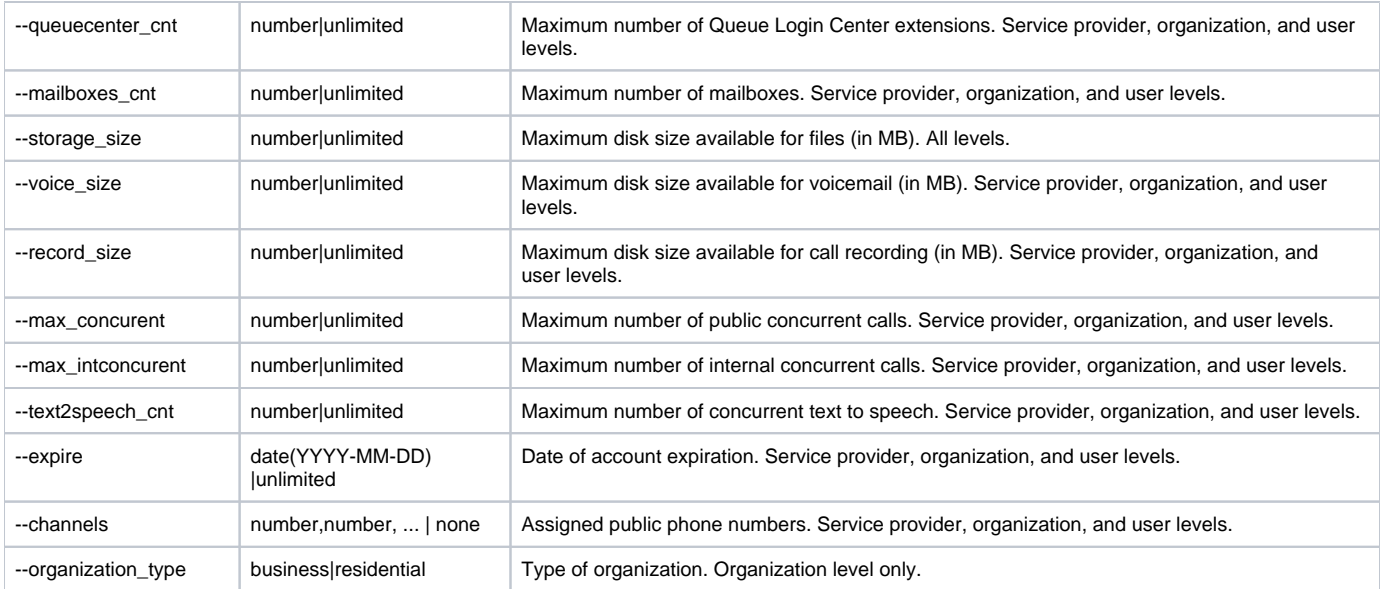

## <span id="page-1-0"></span>Examples

### **Enable Service Provider Child Accounts Management**

The example below enables Organizations management as well as Extensions and Users management for the service provider account.

/usr/local/voipnow/bin/accountprefs.sh --update newserviceprovider --organizations\_mng true --extensions\_mng true

#### **Set Service Provider Permissions and Limits**

The example below enables all of the service provider's permissions and sets all its limits to the 100 value.

/usr/local/voipnow/bin/accountprefs.sh --update newserviceprovider --organizations\_mng true --organization\_perm\_mng true --extensions\_mng true - bill\_plans\_mng true --ext\_feat\_mng true --sounds\_mng true --phone\_sip\_mng true --see\_stacked\_mng true --strunk\_mng true --callapi\_manag true - callerid\_manag true --public\_phone\_mng true --prov\_manag none --allow\_see\_extensions true --organizations\_cnt 100 --users\_cnt 100 --terminal\_cnt 100 --queuemember\_cnt 100 --queue\_cnt 100 --ivr\_cnt 100 --conference\_cnt 100 --callback\_cnt 100 --callcard\_cnt 100 --callerid\_cnt 100 --callcardcode\_cnt 100 --intercom\_cnt 100 --voicecenter\_cnt 100 --queuecenter\_cnt 100 --mailboxes\_cnt 100 --voice\_size 1200 --record\_size unlimited --storage\_size 20- max\_concurent 1000 --max\_intconcurent 1200 --expire unlimited